# **Foreman - Bug #8912**

# **Foreman 1.7.1 Host/Nic seems to cause extra database load**

01/12/2015 12:16 PM - Martin Jackson

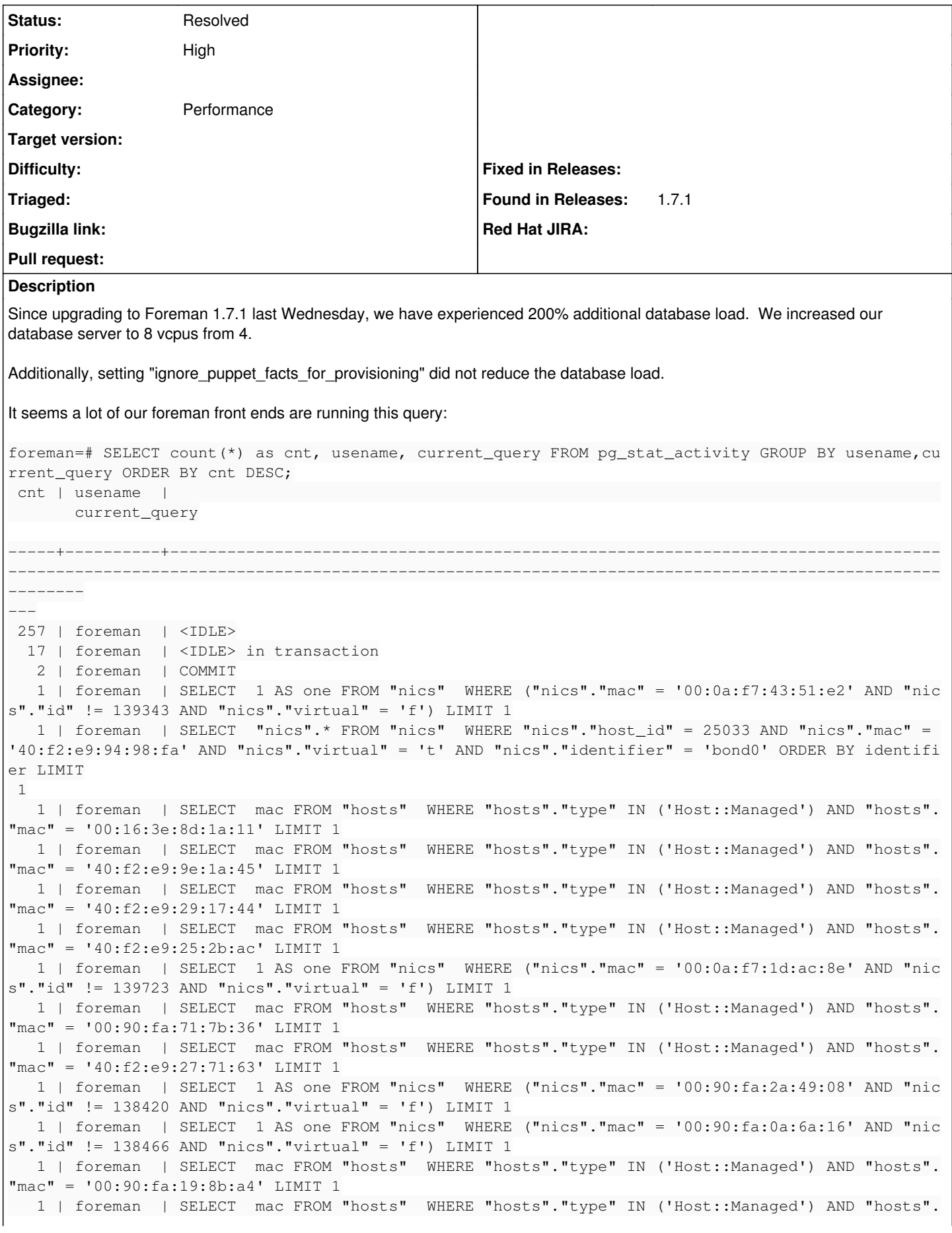

```
"mac" = '00:90:fa:71:82:24' LIMIT 1
     1 | foreman  | SELECT  mac FROM "hosts"  WHERE "hosts"."type" IN ('Host::Managed') AND "hosts".
"mac" = '40:f2:e9:26:ba:93' LIMIT 1
     1 | foreman  | SELECT  mac FROM "hosts"  WHERE "hosts"."type" IN ('Host::Managed') AND "hosts".
"mac" = '00:90:fa:1a:bb:c2' LIMIT 1
     1 | foreman  | SELECT  1 AS one FROM "nics"  WHERE ("nics"."mac" = '40:f2:e9:dc:38:25' AND "nic
s"."id" != 138968 AND "nics"."virtual" = 'f') LIMIT 1
     1 | foreman  | SELECT  1 AS one FROM "nics"  WHERE ("nics"."mac" = '00:90:fa:75:56:8c' AND "nic
s"."id" != 138427 AND "nics"."virtual" = 'f') LIMIT 1
     1 | foreman  | SELECT  1 AS one FROM "nics"  WHERE ("nics"."mac" = '00:16:3e:b2:ea:11' AND "nic
s"."virtual" = 'f') LIMIT 1
     1 | foreman  | SELECT  1 AS one FROM "nics"  WHERE "nics"."type" IN ('Nic::Interface', 'Nic::Ma
naged', 'Nic::BMC', 'Nic::Bond', 'Nic::Bootable') AND "nics"."ip" = '192.168.59.178' LIMIT 1
     1 | foreman  | SELECT  mac FROM "hosts"  WHERE "hosts"."type" IN ('Host::Managed') AND "hosts".
"mac" = '40:f2:e9:da:2a:33' LIMIT 1
     1 | foreman  | SELECT  1 AS one FROM "nics"  WHERE ("nics"."mac" = '40:f2:e9:26:d6:b3' AND "nic
s"."id" != 138837 AND "nics"."virtual" = 'f') LIMIT 1
     1 | foreman  | SELECT  mac FROM "hosts"  WHERE "hosts"."type" IN ('Host::Managed') AND "hosts".
"mac" = '40:f2:e9:26:b2:24' LIMIT 1
     1 | foreman  | SELECT  mac FROM "hosts"  WHERE "hosts"."type" IN ('Host::Managed') AND "hosts".
"mac" = '40:f2:e9:26:82:55' LIMIT 1
     1 | foreman  | SELECT  1 AS one FROM "nics"  WHERE ("nics"."mac" = '40:f2:e9:94:38:6d' AND "nic
s"."id" != 138453 AND "nics"."virtual" = 'f') LIMIT 1
     1 | foreman  | SELECT  1 AS one FROM "nics"  WHERE ("nics"."mac" = '40:f2:e9:95:33:33' AND "nic
s"."id" != 138971 AND "nics"."virtual" = 'f') LIMIT 1
     1 | foreman  | SELECT  1 AS one FROM "nics"  WHERE ("nics"."mac" = '40:f2:e9:9b:b5:9b' AND "nic
s"."id" != 138861 AND "nics"."virtual" = 'f') LIMIT 1
     1 | foreman  | SELECT  1 AS one FROM "nics"  WHERE ("nics"."mac" = '00:90:fa:6a:68:20' AND "nic
s"."id" != 139055 AND "nics"."virtual" = 'f') LIMIT 1
     1 | foreman  | SELECT  mac FROM "hosts"  WHERE "hosts"."type" IN ('Host::Managed') AND "hosts".
"mac" = '00:21:5e:ed:39:be' LIMIT 1
     1 | foreman  | SELECT  1 AS one FROM "nics"  WHERE ("nics"."mac" = '00:0a:f7:43:54:50' AND "nic
s"."id" != 139195 AND "nics"."virtual" = 'f') LIMIT 1
     1 | foreman  | SELECT  1 AS one FROM "nics"  WHERE ("nics"."mac" = '40:f2:e9:26:62:73' AND "nic
s"."id" != 138725 AND "nics"."virtual" = 'f') LIMIT 1
     1 | foreman  | SELECT  1 AS one FROM "nics"  WHERE ("nics"."mac" = '00:21:5e:ed:45:b2' AND "nic
s"."id" != 138451 AND "nics"."virtual" = 'f') LIMIT 1
     1 | foreman  | SELECT  mac FROM "hosts"  WHERE "hosts"."type" IN ('Host::Managed') AND "hosts".
"mac" = '00:0a:f7:43:6d:be' LIMIT 1
     1 | foreman  | SELECT  1 AS one FROM "nics"  WHERE ("nics"."mac" = '6c:ae:8b:3e:bc:3d' AND "nic
s"."id" != 139002 AND "nics"."virtual" = 'f') LIMIT 1
    1 | foreman  | SELECT  mac FROM "hosts"  WHERE "hosts"."type" IN ('Host::Managed') AND "hosts".
"mac" = '40:f2:e9:26:2e:6d' LIMIT 1
     1 | foreman  | SELECT  1 AS one FROM "nics"  WHERE ("nics"."mac" = '00:90:fa:2a:78:66' AND "nic
s"."id" != 138605 AND "nics"."virtual" = 'f') LIMIT 1
    1 | foreman  | SELECT  mac FROM "hosts"  WHERE "hosts"."type" IN ('Host::Managed') AND "hosts".
"mac" = '6c:ae:8b:3e:b8:04' LIMIT 1
     1 | foreman  | SELECT  1 AS one FROM "nics"  WHERE ("nics"."mac" = '00:90:fa:19:71:18' AND "nic
s"."id" != 138396 AND "nics"."virtual" = 'f') LIMIT 1
     1 | foreman  | SELECT  mac FROM "hosts"  WHERE "hosts"."type" IN ('Host::Managed') AND "hosts".
"mac" = '00:0a:f7:43:58:72' LIMIT 1
     1 | foreman  | SELECT  mac FROM "hosts"  WHERE "hosts"."type" IN ('Host::Managed') AND "hosts".
"mac" = '40:f2:e9:da:2e:6b' LIMIT 1
     1 | foreman  | SELECT  mac FROM "hosts"  WHERE "hosts"."type" IN ('Host::Managed') AND "hosts".
"mac" = '00:0a:f7:1d:7d:9a' LIMIT 1
     1 | foreman  | SELECT  1 AS one FROM "nics"  WHERE ("nics"."mac" = '00:0a:f7:1d:8d:66' AND "nic
s"."id" != 139093 AND "nics"."virtual" = 'f') LIMIT 1
     1 | foreman  | SELECT  1 AS one FROM "nics"  WHERE ("nics"."mac" = '40:f2:e9:9d:d3:f3' AND "nic
s"."id" != 138689 AND "nics"."virtual" = 'f') LIMIT 1
     1 | foreman  | SELECT  1 AS one FROM "nics"  WHERE ("nics"."mac" = '00:16:3e:9b:aa:31' AND "nic
s"."virtual" = 'f') LIMIT 1
     1 | foreman  | SELECT  1 AS one FROM "nics"  WHERE ("nics"."mac" = '00:0a:f7:1d:8f:58' AND "nic
s"."id" != 139348 AND "nics"."virtual" = 'f') LIMIT 1
     1 | foreman  | SELECT  mac FROM "hosts"  WHERE "hosts"."type" IN ('Host::Managed') AND "hosts".
"mac" = '40:f2:e9:26:c6:c5' LIMIT 1
     1 | foreman  | SELECT  1 AS one FROM "nics"  WHERE ("nics"."mac" = '40:f2:e9:9e:1a:bb' AND "nic
s"."id" != 138853 AND "nics"."virtual" = 'f') LIMIT 1
```
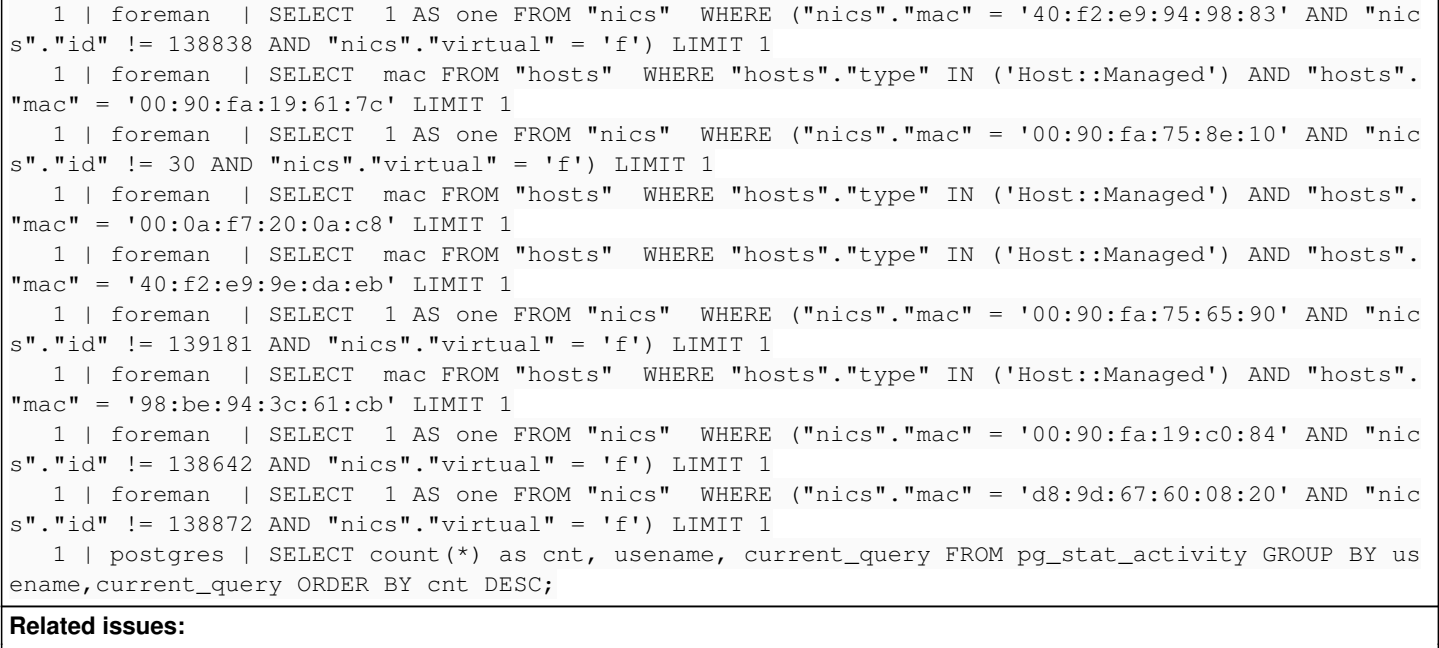

Related to Foreman - Tracker #2409: Networking **New** New

#### **History**

### **#1 - 01/12/2015 01:19 PM - Martin Jackson**

Note: We discovered this while we were troubleshooting [#7405](https://projects.theforeman.org/issues/7405)

# **#2 - 01/12/2015 01:23 PM - Martin Jackson**

We have a substantial number of Xen vhosts (around 12,000) that seem to trigger the bug identified by [#7405](https://projects.theforeman.org/issues/7405). This led to a lot of noise in the audit logs for Primary Interfaces changing. Our ideal scenario would be to have a way to toggle the host/nic provisioning behavior. The use of ignore\_puppet\_facts\_for\_provisioning seems reasonable to me; at least in terms of the documented intent of that setting.

### **#3 - 01/13/2015 03:30 AM - Dominic Cleal**

*- Description updated*

*- Category set to Performance*

## **#4 - 01/13/2015 08:12 AM - Dominic Cleal**

*- Related to Tracker #2409: Networking added*

### **#5 - 05/07/2015 11:53 AM - Dominic Cleal**

In Foreman 1.8, [#9104](https://projects.theforeman.org/issues/9104) caused ignore\_puppet\_facts\_for\_provisioning to stop updating interfaces/NICs, which will significantly reduce database load when it's changed from the default.

## **#6 - 05/20/2017 06:25 AM - Anonymous**

*- Status changed from New to Resolved*

should be better (or at least different ;)) with recent versions